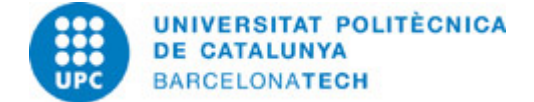

# **Guía docente 804408 - RA - Rigging para Animación**

**Última modificación:** 18/09/2023

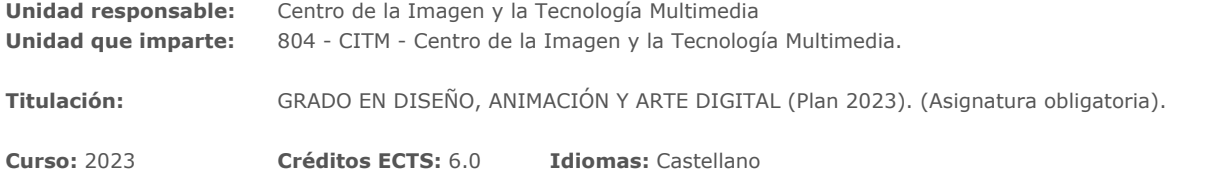

#### **PROFESORADO**

Profesorado responsable: Belén, Ana

**Otros:**

### **METODOLOGÍAS DOCENTES**

Las clases de aprendizaje dirigido se estructuran en sesiones de dos horas. Durante parte de las sesiones, el profesor/a expone los conceptos teóricos y lo ejemplifica mediante ejemplos que se resuelven, dentro de lo posible, de forma participativa por parte de los estudiantes. Otra parte de la sesión se dedica a que los estudiantes practiquen los conceptos introducidos resolviendo una serie de ejercicios propuestos por el profesorado y, cuando proceda, también se dedicará tiempo para la resolución de dudas y problemas con los que se hayan encontrado durante la realización de los ejercicios. Se hará un uso intensivo del campus virtual, tanto para publicar el material de la asignatura (apuntes, enunciados de problemas, soluciones propuestas, recopilación de links, etc.) como mecanismo de comunicación para publicar avisos, pedir las revisiones de las diferentes pruebas, etc.

### **OBJETIVOS DE APRENDIZAJE DE LA ASIGNATURA**

Construir riggs 3D a partir de diferentes modelos dados con el objetivo de su posterior animación.

# **HORAS TOTALES DE DEDICACIÓN DEL ESTUDIANTADO**

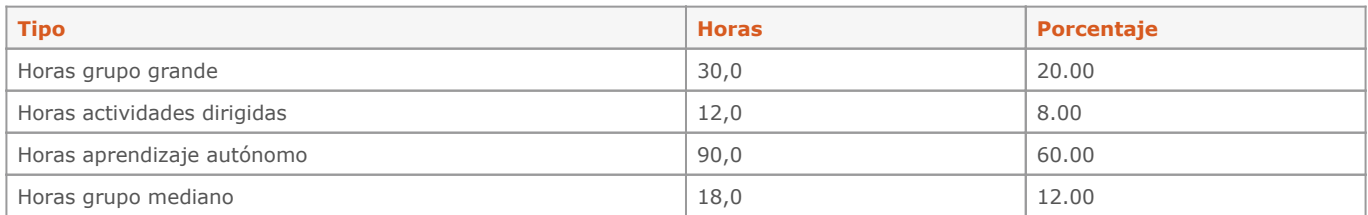

**Dedicación total:** 150 h

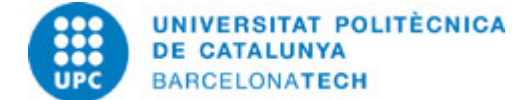

### **CONTENIDOS**

### **1 Introducción**

#### **Descripción:**

Limpieza de la escena (Referencias) □ Trabajo con referencias. Organización □ DAG / Non DAG objects. Nomenclatura  $\Box$  Side + Descriptor + Usage. Transforms y Shapes. Jerarquías. WS o WRS. Transformaciones en "world", "object" o "gimbal". Rotate Orders. Constraints. Tipos de conexiones (parent, constraints, conexiones directas, driven keys). Atributos □ Creación de atributos.

**Dedicación:** 18h 45m Grupo grande/Teoría: 7h 30m Aprendizaje autónomo: 11h 15m

### **2 Los joints**

**Descripción:** Crear joints. Orient joints. Mirror joints. Joint Labelling. Ik / FK.

**Dedicación:** 18h 45m Grupo grande/Teoría: 7h 30m Aprendizaje autónomo: 11h 15m

# **3 Los controles**

**Descripción:** Las curvas. Los transforms. La importancia del offset.

**Dedicación:** 18h 45m Grupo grande/Teoría: 7h 30m Aprendizaje autónomo: 11h 15m

### **4 Los deformadores**

### **Descripción:**

No lineales. Cluster. Delta mush. BS. Skin cluster.

**Dedicación:** 18h 45m Grupo grande/Teoría: 7h 30m Aprendizaje autónomo: 11h 15m

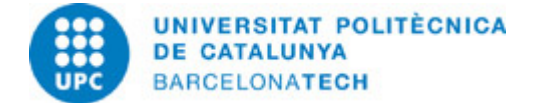

#### **5 Interpretación del script Editor**

**Descripción:**

Saber leer el script editor. Algunos comandos sencillos. (getAttr, setAttr, for, if).

**Dedicación:** 18h 45m Grupo grande/Teoría: 7h 30m Aprendizaje autónomo: 11h 15m

### **6 El Node Editor**

#### **Descripción:**

Reverse. Mult Double Linear. Plus Minum Average. Blend Colors. Condition.

**Dedicación:** 18h 45m Grupo grande/Teoría: 7h 30m Aprendizaje autónomo: 11h 15m

#### **7 Rig de un Bípedo**

#### **Descripción:**

Análisis del modelo.  $\Box$  Revisar que está listo para empezar. Colocación de los huesos para deformación. Espina. Cuello / Cabeza. Brazos. Manos. Dedos. Piernas. Pies. Mandíbula y ojos. Spaces. Skinning. Ajustes finales del rig.

**Dedicación:** 18h 45m Grupo grande/Teoría: 7h 30m Aprendizaje autónomo: 11h 15m

#### **8 Práctica final**

#### **Descripción:**

Hacer el rig de un bípedo. Se proporcionará un modelo pero los alumnos son libres de elegir uno propio. Dispondrán también de una guía PDF que se repartirá en clase para que puedan consultarla debido a la cantidad de pasos. Y así apoyarse en ella también en los proyectos finales.

#### **Dedicación:** 18h 45m Grupo grande/Teoría: 7h 30m Aprendizaje autónomo: 11h 15m

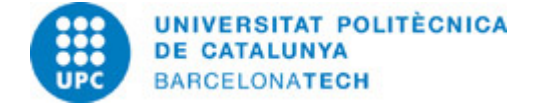

# **SISTEMA DE CALIFICACIÓN**

#### 1. Comportamiento y participación (10%)

2. Crear el Rig de una noria (se proporcionará modelo), de forma que se utilicen los diferentes tipos de constraints y empiecen a integrar el uso de controles, offsets, joints y skinClusters. (10%)

3. Rig de un proxy (objeto) a elegir por el alumno (se propone un flexo o el personaje "cubo", ambos modelos serán entregados por el profesor). Se valorará el uso de distintos deformadores y la utilización de nodos para la construcción del rig. (20%)

4. Entrega parcial □ Rig de la "pelota con patas". Es decir, la construcción de la mitad de un rig en un personaje cartoon. Se valorará la utilización de los distintos elementos enseñados durante las clases. (20%)

5. Entrega final □ Rig de un bípedo. Modelo a elegir por el alumno, el profesor entregará un modelo tipo. (40%)

Antes de cada entrega, se le proporcionará al alumnado una rúbrica con el desglose de puntuación para cada ejercicio.

# **NORMAS PARA LA REALIZACIÓN DE LAS PRUEBAS.**

Una parte de los ejercicios se pueden realizar durante las clases con el profesor de la asignatura. Los estudiantes también tendrán que dedicar tiempo de trabajo autónomo (fuera de horario), para realizar los ejercicios. Para hacerlos se deberán seguir las indicaciones especificadas en el documento de trabajo.

El ejercicio una vez finalizado será depositado en el Campus Virtual en la entrega del aula de la sección en la fecha correspondiente, sólo se tendrán en cuenta para valorar aquellos ejercicios entregados antes de la fecha límite.

Los documentos deben ser completados, siguiendo las instrucciones, especialmente con respecto a los nombres de los archivos. La correcta gestión de la documentación aportada es un aspecto de las competencias a adquirir y parte de la evaluación.

# **BIBLIOGRAFÍA**

#### **Básica:**

- Tina O'Hailey. Rig it Right! Conceptos de Rigging en Maya. Taylor & Francis, 2013.

### **RECURSOS**

#### **Material audiovisual:**

- Canal de 3D. <https://www.youtube.com/@antCGi>

#### **Enlace web:**

- Estudio de Deformaciones. Estudio de Deformaciones
- Chat de rigging. Chat de rigging

**Otros recursos:** <https://www.youtube.com/@antCGi>